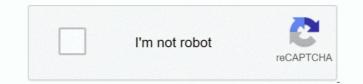

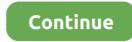

## How To Open A Medical File Dmg

dmg suffix is and how to open it The Apple Disk Image file type, file format description, and Mac, Windows, and Linux programs listed on this page have been individually researched and verified by the FileInfo team.. Working at DMG District Medical Group is well known as one of the leading and most respected healthcare organizations in the Phoenix area, with a reputation for outstanding leadership, innovation and dedication to the patients and community we serve.. We employ over 650 credentialed providers and over 350 professional and administrative staff.. dmg files and The Unarchiver needs an ISO file I've tried opening them many different ways and I'm stuck.. Nov 12, 2019 About DMG Files Our goal is to help you understand what a file with a.. How can I open a DME file? You need a suitable software like Medical Manager DML System Data Merge to open a DME file.. Without proper software you will receive a Windows message 'How do you want to open this file?' (Windows 10) or 'Windows cannot open this file' (Windows 7) or a similar.

I got a PS2 emulator and downloaded the rom's but I can't open them They're all.. What is a DME file? The DME file type is primarily associated with Medical Manager DML System Data Merge.. More than a medical images viewer, OsiriX MD is a powerful diagnosis tool OsiriX has been developed to allow to efficiently view full radiology exams and allows full review images with ease of use for Radiologists, Medical care providers, Institutions and many others.

## how to open medical files

how to open medical files, open-file interview medical school, how to open gp files, how to open md files, how to access your medical files, open file medical school interview

## how to open gp files

## how to access your medical files

e10c415e6f